# FUN3D v12.7 Training

# Session 7: Supersonic and Hypersonic Perfect Gas Simulation

Mike Park

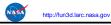

FUN3D Training Workshop June 20-21, 2015

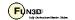

#### **Session Overview**

- How to use FUN3D to compute perfect gas supersonic and hypersonic flows (eqn\_type="compressible")
  - · What are the challenges and strategies
  - Inviscid flux types and inviscid flux gradient limiters options that work the best for supersonic and hypersonic flows
  - Required practice for running adjoint with gradient limiters for design and grid adaptation
- Methods to initialize supersonic and hypersonic flows
- Example of a hypersonic flow application
- What to do when things go wrong
- The focus is on high-speed flows, but the strategies discussed can be used in other flow regimes

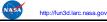

FUN3D Training Workshop June 20-21, 2015

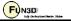

#### **Perfect and Generic Gas Simulation**

- The input parameters described in this talk are only valid for (eqn type="compressible")
- Generic gas input parameters are different, but the philosophy is similar
- Work is underway to merge the options where possible, but consult generic gas specific documentation for details

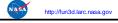

FUN3D Training Workshop June 20-21, 2015

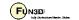

\_

#### What Are the Challenges?

- The inviscid terms can be discontinuous, i.e., when there are shocks
  - Entropy problem: strong shocks can cause difficulties in inviscid flux schemes especially near points in the flow where the dissipation vanishes
  - Monotonicity problem: shocks cause discontinuities that make robust implementation of higher order schemes difficult
- The inviscid terms can be a problem when there is strong expansion
  - Positivity problem: strong expansions can cause difficulties such that the local conditions approach a vacuum
  - Sonic rarifaction or "expansion shock" problem: strong expansions near the sonic point where dissipation due to the u-a eigenvalues vanishes can cause difficulties
- Turbulence modeling challenges compound these issues but are not the focus of this talk

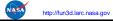

FUN3D Training Workshop June 20-21, 2015

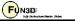

#### **Inviscid Flux Types**

- · Inviscid flux schemes fall into several categories:
  - · Contact preserving, i.e., good for viscous flows
    - Flux difference splitting scheme of flux construction = "roe"
      - · Non positivity near vacuum conditions
      - · The sonic rarefaction problem
      - · The "carbuncle" problem
      - · Non preservation of the total enthalpy in shocks
      - Entropy fixes (Eigenvalue smoothing) exist for some but not all of these problems
    - Flux splitting schemes such as flux\_construction = "hllc" and "ldfss" may display some limited unphysical behavior at very strong normal shocks
  - Non-contact preserving, i.e. not usually good for viscous flows
    - Flux vector split scheme, flux\_construction ="vanleer", has desirable qualities
      - · Positivity near vacuum conditions
      - · Preservation of the total enthalpy in shocks

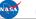

http://fun3d.larc.nasa.gov

FUN3D Training Workshop June 20-21, 2015

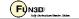

\_

#### **Inviscid Flux Types**

- · Inviscid flux schemes fall into several categories:
  - · Hybrid or "blended" schemes
    - The flux construction = "dldfss" scheme is a blend of two schemes
      - The vanleer scheme at shocks via a shock detector
      - The ldfss scheme near walls via a shock and boundary layer detector

ASA http:

http://fun3d.larc.nasa.gov

FUN3D Training Workshop June 20-21, 2015

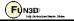

#### **Inviscid Flux Gradient Limiter Types**

- Gradient limiters are available in two types:
  - Edge based: limiting is done on an edge by edge basis, flux limiter = "minmod", "vanleer", "vanalbada" and "smooth"
    - They are <u>less dissipative</u> and they work pretty well on hex grids but they <u>are not as robust</u> on mixed element or tetrahedral grids.
    - They are <u>not "freezable"</u> and may cause convergence to get hung up by limiter cycling. They also <u>can not</u> be used when using the adjoint solvers
  - Stencil based: limiting is done based on the max and min reconstructed higher order edge gradients that exist over the entire control volume "stencil", flux\_limiter = "barth", "hvanleer", "hvanalbada", "hsmooth", and "venkat"
    - They are more robust but <u>more dissipative</u> and work on all grid types
    - They are "freezable", i.e. they can be frozen after a suitable number of iterations which sometimes will allow the solution to converge further
    - They <u>must</u> be frozen when solving adjoint equations
    - Limiters with the "h" prefix include a heuristic stencil based pressure limiter to increase robustness

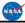

http://fun3d.larc.nasa.gov

FUN3D Training Workshop June 20-21, 2015

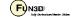

7

#### Realizability

- Nonphysical (negative density or pressure) reconstructions are set to cell averages (first order) accompanied with a "realizability" warning
- Nonlinear density and pressure updates are floored to a ratio of freestream with the f allow minimum m namelist variable
  - The default floor may need to be lowered if the simulation requires it

ASA http://fo

http://fun3d.larc.nasa.gov

FUN3D Training Workshop June 20-21, 2015

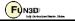

#### **Calorically Perfect Supersonic Flow**

- Maximum Mach number in computational domain < 3.0 such that:</li>
  - · Shocks are relatively weak
  - Expansion fans are relatively weak
- Inviscid flux options suitable for these applications:
  - When Euler: viscous terms = "inviscid"

```
• flux construction = "vanleer", "ldfss", "hllc" or "roe"
```

- When Navier-Stokes: viscous\_terms = "laminar" or "turbulent"
  - flux\_construction = "ldfss", "hllc", or "roe"
- Inviscid flux gradient limiter options most suitable for these applications:
  - flux\_limiter = "vanleer", "vanalbada", "hvanleer", or "hvanalbada"
- For applications that require solving the adjoint:
  - flux construction = "vanleer" or "roe"
  - flux\_limiter = "hvanleer" or "hvanalbada"

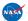

http://fun3d.larc.nasa.gov

FUN3D Training Workshop June 20-21, 2015

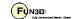

.

#### **Calorically Perfect Hypersonic Flow**

- Maximum Mach number in computational domain > 3.0 such that:
  - Shocks may be strong, especially when there are normal shocks
  - · Expansion fans may be strong
- Inviscid flux options suitable for these applications:
  - When Euler: viscous terms = "inviscid"
    - flux\_construction = "vanleer" or "dldfss"
  - When Navier-Stokes: viscous\_terms = "laminar" or "turbulent"
    - flux\_construction = "dldfss"
- Inviscid flux gradient limiter options most suitable for these applications:
  - flux\_limiter = "hvanleer" or "hvanalbada"
- For applications that require solving the adjoint:
  - flux construction = "vanleer" or "roe"
  - flux\_limiter = "hvanleer" or "hvanalbada"

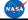

http://fun3d.larc.nasa.go

FUN3D Training Workshop June 20-21, 2015

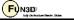

## **Nonlinear Equations**

- When solving nonlinear equations (e.g., Euler, Navier-Stokes), the initial guess is critical!
- Transients can be much more challenging than the steady solution
  - · Solution under and over shoots can be aggravated
  - Nonphysical states may be transited
  - Boundary conditions are less robust with large gradients nearby
  - Linear system solution scheme and nonlinear defect correction solution schemes can become unstable

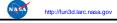

FUN3D Training Workshop June 20-21, 2015

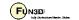

11

#### **Strategy**

- · Perform the simulation in phases
  - Initialization
  - Target solution scheme
  - Optional end game that freezes limiter for better iterative convergence.
- Initialization is the primary challenge to success for high speed, internal, and propulsion flows

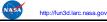

FUN3D Training Workshop June 20-21, 2015

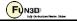

#### **Initialization Strategies**

- The default initialization fills the domain with freestream flow and applies strong boundary conditions
  - · Creates high gradients adjacent to the boundary
  - Sets up an unphysical expansion on backward facing surfaces
- The goal of initialization is to improve this default flow field with one that establishes the physical mechanisms of the simulations (e.g., boundary layers, shear layers, recirculation zones)
  - Moves large gradient regions away from the boundaries and into the interior of the domain
- You have the freedom to use methods that are inaccurate as long as you later restart the solution with an appropriate method for your simulation
  - Includes changing boundary conditions, freestream conditions, etc.

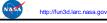

FUN3D Training Workshop June 20-21, 2015

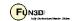

13

#### **Initialization Strategies**

- Use first\_order\_iterations to create a spatially first-order solution
  - This helps the nonlinear update because there are less approximations in defect correction
- Use a more dissipative flux scheme
  - · Roe with excessive Eigenvalue smoothing
    - rhs\_u\_eigenvalue\_coef, lhs\_u\_eigenvalue\_coef, rhs\_a\_eigenvalue\_coef, lhs\_a\_eigenvalue\_coef
  - "vanleer" for Navier-Stokes
- Restart from a lower Mach number or angle of attack solution
- Slow down (lower CFL number or physical time step)
  - This aids the stability of the linear solve and nonlinear updates
- Combinations of these strategies

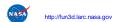

FUN3D Training Workshop June 20-21, 2015

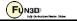

## **Initialization Strategies**

- Explicitly initialize with the &flow initialization namelist
  - Fill plenums with subsonic high density and pressure gas
  - · Place a subsonic wake behind an aft facing step
  - Surround the entire vehicle with a sphere of post shock flow conditions (subsonic high density and pressure gas)
  - May reduce the execution time by allowing the use of larger CFL numbers

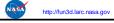

FUN3D Training Workshop June 20-21, 2015

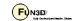

15

#### **Solution Scheme**

- See the advantages and disadvantages of the available fluxes and limiters
- Adjust (ramp) the CFL number for the best convergence rate
- Expect the solution convergence to stall due to limiter buzz

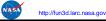

FUN3D Training Workshop June 20-21, 2015

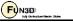

#### **End Game**

- Optionally freeze the gradient limiter to overcome limiter buzz
  - · Make sure the solution is sufficiently converged

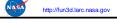

FUN3D Training Workshop June 20-21, 2015

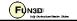

17

#### **Multiple Step Approach**

- Applications with shocks and expansions may need to be run in multiple steps
  - Step 1 : Run solution first order while scheduling the CFL number to evolve the solution to a quasi-steady state;
    - · Initialize the flow appropriately
    - Set first\_order\_iterations to the same as the number of iterations specified by steps
    - Use schedule\_iteration, schedule\_cfl, and schedule\_cflturb to slowly increase CFL number
  - Step 2: Restart solution higher order while scheduling the CFL number to compute the final solution;
    - Read the restart file, i.e. restart read = "on"
    - Set first order iterations = 0
    - The CFL ramping of schedule\_iteration, schedule\_cfl, and schedule\_cflturb may need to be less aggressive

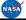

http://fun3d.larc.nasa.gov

FUN3D Training Workshop June 20-21, 2015

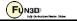

# Supersonic/Hypersonic **Retro-propulsion Flow Example**

Turbulent retro-propulsion re-entry plume flow in one run that includes the three phases

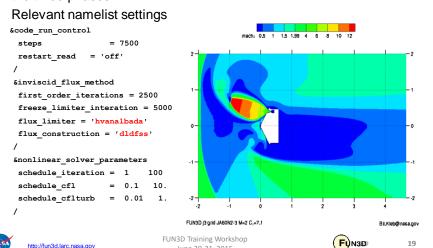

# Supersonic/Hypersonic **Retro-propulsion Flow Example**

- Switch from 1st order to 2nd order scheme occurs at 2500 iterations
- The hvanalbada limiter was frozen at 5000 iterations
- Continuity and energy equation residuals converged ~ 4 orders
  - · Jet unsteadiness probably preventing further convergence
- Lift has converged, i.e. is no longer changing

http://fun3d.larc.nasa.gov

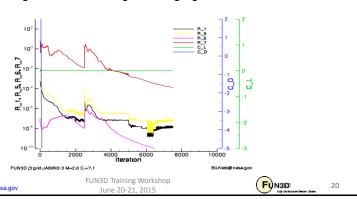

# Supersonic/Hypersonic Retro-propulsion Flow Example Some Observations

- Turbulent flow has made this case easier to run because of the added dissipation caused by the eddy viscosity in the retropropulsion jet
- If this case were laminar, it would probably be more difficult to run
  - You would need to be careful that the dldfss flux scheme does not add too much dissipation by refining the grid
  - You may need to resort to a multiple step running approach or explicit initialization of the flow field

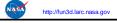

FUN3D Training Workshop June 20-21, 2015

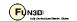

21

# **Diagnosis When Things Go Wrong**

- Restart the solution and visualize just before an increase in the residual
- Create movies near the largest residual location
- Try to isolate the problem location
- Check your grid resolution near the maximum residual location
  - Under-resolved expansions can cause a lot of trouble
  - Really large grid aspect ratios near expansions can cause trouble
- Check to make sure your boundary conditions are well posed
  - · This is especially true for internal flows

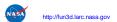

FUN3D Training Workshop June 20-21, 2015

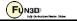

# **Diagnosis When Things Go Wrong**

- Isolate the problem to linear system or nonlinear update
  - Invoke the --monitor linear command line option
  - Set linear\_projection = .true. or change the number of linear sweeps
  - Lowering CFL number can aid linear and nonlinear stability
  - Try a different initialization strategy

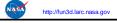

FUN3D Training Workshop June 20-21, 2015

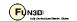

23

#### What We Learned

- Recommended use cases and descriptions of flux schemes
- Recommended use cases for gradient limiters and how to freeze them
- Initialization strategies
- · What the convergence behavior may look like
- · What to do when things go wrong

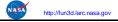

FUN3D Training Workshop June 20-21, 2015

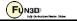